# Money Back Guarantee

Vendor: Aruba

Exam Code: ACMA\_6.3

Exam Name: Aruba Certified Mobility Associate 6.3

Version: Demo

#### **QUESTION NO: 1**

Where in the controller would we configure a wireless network NOT to use encryption?

- A. AAA profile
- B. SSID profile
- C. ARM profile
- D. Radio profile
- E. VAP profile

#### Answer: B

#### **QUESTION NO: 2**

Firewall rules contain the following fields, except?

- A. Action
- B. Destination
- C. Service
- **D.** Mirror
- E. Policy

#### Answer: E

#### **QUESTION NO: 3**

What are the serial console commands used to factory default an AP?

- A. Purge, save, reload
- B. Purge, save, boot
- C. Write erase all
- D. Purge restart
- E. Purge, write mem, reload

#### Answer: B

#### **QUESTION NO: 4**

Which of the following parameters is not needed by Visual RF Plan in order to Plan APs on a floor region?

- A. AP Type
- B. PHY Type
- C. Distance to Controller
- **D.** Environment
- E. Desired Data Rate

#### Answer: C

#### **QUESTION NO: 5**

Identify the benefits of using aliases when writing firewall policies (Select three)

- A. Makes policies more readable.
- **B.** Changes to policy rules that use aliases are auto updated.
- **C.** End users are applied to the proper role.
- D. Can be applied to a Role
- **E.** Simplifies repetitive configuration.

#### Answer: A,B,E

#### **QUESTION NO: 6**

Which of the following is true of an Aruba Mobility Controller acting as a layer 2 switch? (Select two):

- A. The Mobility Controller is the client's default router.
- **B.** The Mobility Controller acts as a bridge.
- **C.** All stations must use the same VLAN
- D. Uplink ports on the Mobility Controller can use 802.1q tagging
- E. VLANs cannot have IP addresses

#### Answer: B,D

#### **QUESTION NO: 7**

In the startup wizard the ports configuration screen allows you to do the following (Select three)?

- A. Identify trunk ports
- B. Configure port channels
- C. Assign VLANs
- D. Identify the native VLAN for a port
- E. Specify the IP address of the Vlan

Answer: A,C,D

#### **QUESTION NO: 8**

The characteristics of 802.1X Authentication include (Select three):

- A. L3 Authentication
- B. Extensible Authentication Protocol
- C. Support of RADIUS external authentication
- **D.** Port based authentication
- E. EAP terminates on authenticator

Answer: B,C,D

#### **QUESTION NO: 9**

FQLN can be set for an AP: (Select two)

- A. At the factory
- **B.** During AP provisioning
- C. Using the FQLN mapper tool
- D. By DHCP when an address is requested
- E. Using the AP wizard

#### Answer: B,C

To Read the Whole Q&As, please purchase the Complete Version from Our website.

## **Trying our product !**

- ★ 100% Guaranteed Success
- ★ 100% Money Back Guarantee
- ★ 365 Days Free Update
- ★ Instant Download After Purchase
- ★ 24x7 Customer Support
- ★ Average 99.9% Success Rate
- ★ More than 69,000 Satisfied Customers Worldwide
- ★ Multi-Platform capabilities Windows, Mac, Android, iPhone, iPod, iPad, Kindle

### **Need Help**

Please provide as much detail as possible so we can best assist you. To update a previously submitted ticket:

100%

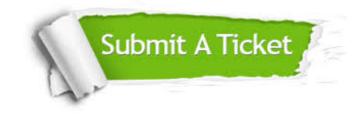

One Year Free Update Free update is available within One Year after your purchase. After One Year, you will get 50% discounts for updating. And we are proud to boast a 24/7 efficient Customer Support system via Email. Money Back Guarantee To ensure that you are spending on quality products, we provide 100% money back guarantee for 30 days from the date of purchase.

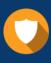

We respect customer privacy. We use McAfee's security service to provide you with utmost security for your personal information & peace of mind.

Security & Privacy

#### Guarantee & Policy | Privacy & Policy | Terms & Conditions

Any charges made through this site will appear as Global Simulators Limited. All trademarks are the property of their respective owners.

Copyright © 2004-2015, All Rights Reserved.